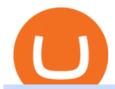

### robin hood trading scam transfer money to coinbase account fidelity trading platform hbar on coinbase xn

Funding your account with USD Coinbase Pro Help

HBAR + COINBASE + NFT.com = \$ MORE 2022 BULLISH PROOF.

Download Metatrader 4 | MT4 for Windows | FOREX.com

You can now buy and sell bitcoin on Venmo as easily as you can split a bar tab with friends. © Money; Getty Images Investing-Buy-Bitcoin-Venmo On Tuesday, the mobile payment application began.

 $https://docs.paymentwall.com/textures/pic/payment-system/cash-and-prepaid/atm\_transfer/atm\_transfer\_confirmation.png|||Payment Method - ATM Transfer Indonesia|||1122 x 932$ 

FP Markets Regulated Broker - Best MT4 Forex Broker in 2020

https://douglascuffman-portfolio.com/wp-content/uploads/2020/10/fidelity-nested view 2-dark.png ||| Fidelity-Investments - Douglas Cuffman ||| 1920 x 1140

-HBAR wallet integrations -Digital asset platform integrations Its not far-fetched for Coinbase to make an announcement before or shortly after their IPO to list HBAR and other coins. It falls in line with the roadmap. Release could be as early as this month or latest end of June. 6 level 1 CreatingMaker · 6m ???? leemonade Link your bank account to your Coinbase account. Open the Portfolio page. Tap on your USD wallet. Tap on Add Cash. Select Wire Transfer from the available options. Follow the on-screen.

https://www.ourdebtfreelives.com/wp-content/uploads/2018/02/Fidelity-Active-Trader-Pro.jpg|||Fidelity Active Trader Pro - Debt Free Living To Early ...|||1916 x 1039

Fidelity Review January 2022 - Is Fidelity Safe? All Answers.

https://cdn.publish0x.com/prod/fs/images/d28b8bc6ca059b822111375bdc36958d9b3096e8dcac52a95702e61e 647c6633.jpeg|||You Can Now Buy Crypto Directly From Ledger Live!||1556 x 873

Android Metatrader Custom Indicator Forex Evolution

 $https://d4yxl4pe8dqlj.cloudfront.net/images/ebafbe69-8234-4e97-b192-9d07cb1028f7/1fbf0328-256d-4a30-9ff8-113525fad9d4\_large.jpg|||Austrian Paratrooper Boots KommandoStore|||1200 x 1600|||1200 x 1600|||1200 x 1600|||1200 x 1600|||1200 x 1600|||1200 x 1600|||1200 x 1600|||1200 x 1600|||1200 x 1600|||1200 x 1600|||1200 x 1600|||1200 x 1600|||1200 x 1600|||1200 x 1600|||1200 x 1600|||1200 x 1600|||1200 x 1600|||1200 x 1600|||1200 x 1600|||1200 x 1600|||1200 x 1600|||1200 x 1600|||1200 x 1600|||1200 x 1600|||1200 x 1600|||1200 x 1600|||1200 x 1600|||1200 x 1600|||1200 x 1600|||1200 x 1600|||1200 x 1600|||1200 x 1600|||1200 x 1600|||1200 x 1600|||1200 x 1600|||1200 x 1600|||1200 x 1600|||1200 x 1600|||1200 x 1600|||1200 x 1600|||1200 x 1600|||1200 x 1600|||1200 x 1600|||1200 x 1600|||1200 x 1600|||1200 x 1600|||1200 x 1600|||1200 x 1600|||1200 x 1600|||1200 x 1600|||1200 x 1600|||1200 x 1600|||1200 x 1600|||1200 x 1600|||1200 x 1600|||1200 x 1600|||1200 x 1600|||1200 x 1600|||1200 x 1600|||1200 x 1600|||1200 x 1600|||1200 x 1600|||1200 x 1600|||1200 x 1600|||1200 x 1600|||1200 x 1600|||1200 x 1600|||1200 x 1600|||1200 x 1600|||1200 x 1600 x 1600|||1200 x 1600 x 16$ 

Robinhoods World of Investing The problem with Robinhood, far from being any actual scam, is probably the way that Robinhood paints the world of investing. They are often targeting novices and amateurs who may never have traded a stock before in their life.

MetaTrader 4 Platform for Forex Trading and Technical Analysis

https://1.bp.blogspot.com/-LT9Ubbca228/UWru8IFONsI/AAAAAAAAAAWQ/0Q74RaGabj4/s1600/TNA-TM F.png|||Fidelity Vs Thinkorswim / What Are The Top Marijuana Penny ...|||1438 x 770

How do I transfer Coinbase to bank? Wire withdrawals from Coinbase Select your USD wallet on the left side menu of the Portfolio page. Select the Withdraw button. Make sure to select bank wire for the To field. Confirm the amount and select Withdraw. Is it safe to link bank account to Coinbase? Is It Safe to Link My Bank Account to It? Yes!

https://toptradereviews.com/wp-content/uploads/2018/03/FidelityActiveTraderPro.png|||Fidelity Investments Review - Why It's A Broker Option For ...|||2560 x 1387

Venmo Venmo on Tuesday announced that it will allow users to buy and sell cryptocurrencies on its platform. That means 70 million monthly active users will soon have access to bitcoin, ethereum and.

https://cdn.shopify.com/s/files/1/0390/9705/products/mp11283a\_1200x1200.jpg?v=1569289939|||Carte de Vacances Brading de la Gaspesie et de la Baie des ...|||1200 x 918

https://www.naschenweng.info/wp-content/uploads/2017/12/img\_5a48813a76611-1536x879.jpg|||How to store your \$TRX #TRON on a Ledger Nano S ...|||1536 x 879

Riskalyze - Whats Your Risk Number? - Learn More

3 Ways to Buy Bitcoin with Venmo Instantly (2021)

Page 1

Download the advanced forex trading platform, MetaTrader 4, at FOREX.com. Try it for free with our free demo trading account.

Depositing from a U.S. Bank Account (ACH) Open the trading view at pro.coinbase.com/trade. On the left-hand column under Wallet Balance, select Deposit. In the Currency Type field, select USD. Select the Bank Account tab. If you have verified your bank account, it should be listed here under From. .

Active Trader Solutions from Fidelity Decision-making technology and service Make smarter trading decisions with our technology and a dedicated team of trading specialists to help when you need it. All for \$0 commission for online US stock, ETF, and option trades. 1 This is Decision Tech. Open a brokerage account Questions? 800-343-3548

https://badinvestmentsadvice.com/wp-content/uploads/2020/04/Fidelity-featured-image-v03-final-1536x1047. jpg|||Fidelity - Best trading platform for beginners? | Bad ...|||1536 x 1047

Videos for Transfer+money+to+coinbase+account

April 21, 2021 Money; Getty Images You can now buy and sell bitcoin on Venmo as easily as you can split a bar tab with friends. On Tuesday, the mobile payment application began allowing users to buy, hold and sell four types of cryptocurrency with a minimum spending limit of just \$1.

Android Custom Indicator . - MT4 - General - MQL5 programming .

How to Withdraw Money From Coinbase to Bank Account

Crypto on Venmo

https://www.brokerage-review.com/images/1/fidelity/activetraderpro/active-trader-pro-4.png|||Fidelity Active Trader Pro Review, Cost, & Equirements 2021||1277 x 984

 $https://d1-invdn-com.akamaized.net/content/pic43de1ccfc56ddd6d50c111405b211a4a.png|||Forex\ Trading\ On\ Fidelity\ -\ Forex\ Dewa\ Scalper|||1920\ x\ 1080$ 

 $https://lookaside.fbsbx.com/lookaside/crawler/media/?media\_id=956252394709119|||Binance-Binance-Lists-Hedera-Hashgraph (HBAR)...|Facebook|||1600 x 900$ 

What to know about buying Bitcoin on Venmo - CNBC

Is Robinhood Stock Trading a scam, or can I really make money with this app? Suppose I guessed correctly, then congratulations because you came to the right spot. This article is dedicated to revealing the truths behind this popular trading app to know if you can trust it or go another route.

So I tried to transfer my DOTs I bought on binance to a ledger live compatible wallet. When I try to withdraw from binance in DOT it says that the transaction will be a batch transaction but the wallet I wanted to use doesn't support that feature.

https://www.stockbrokers.com/vs/fidelityinvestments-vs-tradestation.png|||Fidelity Investments vs TradeStation Securities ...|||1024 x 768

 $https://www.backtestmarket.com/media/wysiwyg/Metatrader.png|||How to Install Metatrader on Mac OS|||1920 \times 1096$ 

Transfer Crypto Assets from Binance to Ledger + Adding.

Download MetaTrader 4 for PC, Mac, iOS, Android

https://assets.staticimg.com/cms/media/25HYnfqCj37N6Ux5uQts2z2SbiX9O0NFLW90de9zB.jpg|||How To Transfer Ethereum To Kucoin|||1372 x 791

HBAR on Coinbase!?: hashgraph - reddit

You cannot enter custom indicators for metatrader 4 android. MT4 android only provides default indicators. But if you want to experience artificial indicators on Android, use the Tradingview platform available on the play store. There you can create your own indicator and enter the code that you have created.

Portfolio Management and Online Trading: Active Trader Pro - Fidelity Powerful technology for active investors Make smarter trading decisions before, during, and after the trade with Active Trader Pro ®. Get real-time insights, visual snapshots to monitor your investments, and powerful trading tools. Get Active Trader Pro ®

How to Use Custom Metatrader Indicators in Android and iPhone. At this point in time adding or using custom indicators such as the 1,2,3 pattern indicator or auto Fibonacci indicator is not a built in function.

https://www.bitcoinnewsminer.com/wp-content/uploads/2018/10/7486/fidelity-reveals-cryptocurrency-and-digital-asset-trading-platform.jpg|||Fidelity Reveals Cryptocurrency and Digital Asset Trading ...|||1500 x 1000 https://docspw.cdnedge.bluemix.net/textures/pic/payment-system/bank-transfer/transferencia-bancaria/ebanx\_checkout.png|||Payment Method - Bank Transfer Brazil|||1538 x 1196

Robinhood Review 2022 Easy to Use but Investors Beware.

Bitcoin - Segwit. Which one do I have to choose at Binance and which address to use in my Ledger? For transferring the BTC I can then choose: BNB - Fee: 0.0000018 BTC \$0.077723. BSC - Fee: 0.0000035 BTC \$0.151127. BTC - Fee: 0.0005 BTC \$14.25. If course I would prefer to use BNB or BSC as the fee is way lower.

Cryptocurrency FAQ Venmo

The Best Forex Robots Of 2021 - Three Robots Making Real Pips

 $https://www.forex.academy/wp-content/uploads/2020/01/6AE526AE-6924-4D7C-BE05-82E2D0F1222F.jpeg \\ || Coinbase Exchange In Depth Review Part 4 Adding Payment ... \\ || 1453 x 828 \\ ||$ 

How To Transfer From Robinhood To Coinbase 2022

The IC Markets MetaTrader 4 server is located in the Equinix NY4 data centre in New York. The NY4 data centre referred to as a financial ecosystem is home to over 600 buy and sell side firms, exchanges, trading venues, market data and service providers. The MetaTrader 4 server is cross connected to us and our pricing providers to ensure ultra .

You Can Buy Bitcoin on Venmo Now. Should You?

https://brokerchooser.com/uploads/images/broker-reviews/fidelity-international-review/fidelity-international-review/fidelity

Is Robinhood a Scam? Are They Legit? (Here are the Facts)

VIX® Index Options - Trade Nearly 24hrs a Day - cboe.com

 $http://www.financial.com/wp-content/uploads/2014/09/Dashboard\_black.png|||MyMarkets|| with a content of the content of the c$ 

financial.com|||1600 x 860

http://www.forexbroker.com/uploads/Ctrader1.png|||Forex Broker | cTrader|||2462 x 1350

https://assets.coinbase.com/assets/phones.f436b41357831f30ee170e3598b007a1.png|||Send

internationally for free | Coinbase|||1323 x 1684

https://douglascuffman-portfolio.com/wp-content/uploads/2020/10/fidelity-nestedview2-light.png|||Fidelity-Investments - Douglas Cuffman|||1920 x 1140

HBAR + COINBASE + NFT.com = \$ | MORE 2022 BULLISH PROOF | DAILY CRYPTO NEWS! January 13, 2022 0 0. Share on Facebook Share. Share on Twitter Share.

money

Robinhood, founded in 2013, is a fee-free platform that makes trading in the stock market easy too easy, according to some experts and regulators.

How To Transfer Coins (ETH, USDT, ADA)From Binance to Ledger .

http://assets.reviews.com/uploads/2016/07/01151340/Active-Trader-Pro-1.png|||The Best Online Stock Trading Sites of 2017 - Reviews.com|||1402 x 822

Videos for Bitcoin+with+venmo

Custom Indicator on Metatrader for Android The actual MetaTrader system is actually undoubtedly, typically the most popular list Foreign exchange trading system. Numerous investors all over the world make use of MetaTrader4 because their own favored option due to the; Click Here to Download A NEW Trading Tool and Strategy For FREE

Portfolio Management and Online Trading: Active Trader Pro .

Today, we take a closer look at how you can move your crypto assets from your Binance account to your Ledger Live account.Read more about it in this article:

https://www.brokerage-review.com/images/1/Fidelity/activetraderpro/active-trader-pro.png|||Fidelity Active

Page 3

Trader Pro Review, Cost, & Samp; Requirements 2021||1279 x 983

 $https://cdn-images-1.medium.com/max/2400/1*vjjtz82RsteaBHbCXo\_ELg.gif|||How\ To\ Send\ Money\ To\ A\ Friend\ With\ My\ Coinbase\ Wallet\ ...|||1440\ x\ 816$ 

https://www.brokerage-review.com/images/1/fidelity/activetraderpro/active-trader-pro-2.png|||Fidelity Active Trader Pro Review, Cost, & Equirements 2021||1278 x 981

Online Trading - Fidelity

 $https://www.stockbrokers.com/vs/fidelityinvestments-vs-optionshouse.png|||Fidelity \ Trading \ Platform \ Mobile - Fidelity \ Investments \ vs ...|||1024 \ x \ 768$ 

https://koinbulteni.com/wp-content/uploads/Screenshot-2021-07-10-at-17.38.28.png|||Bu Hafta En Çok Kazandran ve Kaybettiren 10 Altcoin (10 ...|||2452 x 1038

https://media.warriortrading.com/2016/10/Fidelity-1.png|||Fidelity Broker Review 2020 - Warrior Trading|||2560 x 1389

There is no android custom indicator. What you can do is buy a windows vpn, install mt4 platform and attach the custom indicator. You can remote from your android phone.

Can I transfer USDT from Binance to Ledger Live with Binance.

How do I transfer Coinbase to bank? IronSet

In this Coinbase tutorial I'll show you step by step how to withdraw money from Coinbase to your bank account!???? Coinbase \$10 Bonus https://bit.ly/3jO5tsN.

Is Robinhood Stock Trading a Scam? 5 Brutal Truths Revealed!

Custom indicator on mobile MT4? Forex Factory

Not unless you hold a giant HBAR bag and are done buying, do you want HBAR on Coinbase. And you can never have enough HBAR. So, no.

 $https://cdn.shopify.com/s/files/1/1129/3840/products/ss11\_3\_1200x1200.jpg?v=1585540839|||Rancor I Mercilessnature - Vore Fur and Giantess|||1200 x 900$ 

Overall, Robinhood Financial allows stock traders of all skill sets to trade fee and commission free. If you are looking for an easy way to break into the stock market, or are a savvy investor who is tired of paying high fees for your trades, then give this broker a try. And rest assured: Robinhood Financial is legitimate and not a scam.

Hedera (HBAR) Price, Charts, and News Coinbase: hbar price.

HBAR is already at Coinbase, here is the clue: hashgraph

I might additionally enjoy try using a Custom Indicator using Android nevertheless I do believe there is absolutely no Custom Indicator help with MT4 mobile or portable. Nevertheless, I recently found an email finder service that will quite possibly clear up this issue nevertheless it can be bills \$6.95/chart/month.

HBAR needs to be on Coinbase, I'm shocked nobody knows about .

How To Transfer Funds To Coinbase Using Bank Wire And Bank.

Learn how to migrate your coins from your Binance account to your Ledger Live account. Beware of phishing attacks, Ledger will never ask for the 24 words of your recovery phrase. Never share them.

https://i.pinimg.com/originals/73/d5/13/73d51316a8b03c6715957fbc12d28378.jpg|||How To Import Indicator In Mt4 Android|||1183 x 769

How & Dransfer Bitcoin from Binance To a Hardware.

The Metatrader 4 forex trading platform combines a rich user interface with a highly customizable trading environment. It offers advanced trading capabilities and the ability to place advanced orders as well as trade from charts.

https://i.pinimg.com/originals/10/3b/94/103b94be5e660ed46dc38df3972f8ec0.jpg|||Bnb|| Coin Ledger Arbittmax|||1600 x 1000

Indikator Mt4 Android Ruang Ilmu

The Fidelity trading platform and tools rank among the top three of our surveyed brokers. This downloadable

trading platform is a complete solution for new-to-experienced traders and investors,.

Heres how to withdraw money from Coinbase to your bank account: Open the Coinbase app and tap on the reverse icon. Tap on Sell. Select the asset that you want to sell. Enter the amount of crypto that you want to sell. Tap on Sell now. Tap on Withdraw funds. Enter the amount that you want to .

Trading & Services - Fidelity

How to Deposit Money into Coinbase from a PC or Mobile Device

Customers in the US (except Hawaii) can buy, sell and hold four different cryptocurrencies on Venmo: Bitcoin, Ethereum, Litecoin, and Bitcoin Cash. Bitcoin was invented in 2009 by Satoshi Nakamoto, it is the largest cryptocurrency by value. Ethereum is also known as Ether. It is the 2nd largest cryptocurrency by value.

https://fxmedia.s3.eu-west-1.amazonaws.com/featured\_images/5bea8b105248f1542097680.jpeg|||Android Mt4 Signal Indicator - Mt4 Forex Indicator For ...|||1440 x 810

The start-up trading app Robinhood invoked Occupy as it promised to fix a "rigged" financial system. But the firm now faces class action lawsuits for scamming its millions of novice customers showing that "democratizing" finance is just a way of finding more people to prey on.

Full-featured trading system: 2 execution modes and 4 order types. Real-time symbol quotes. Up to 10 open charts opened simultaneously. Financial news. Email and chat. MetaTrader 4 can now be placed in your pocket allowing you to trade Forex at any time! Download MetaTrader 4 for iPhone/iPad and trade 24/5. Is Robinhood Safe, Legit or a Scam Stock Trading App in 2022?

https://blockonomi-9fcd.kxcdn.com/wp-content/uploads/2019/04/coinigy-review.jpg|||New Bitcoin Wallet Use Coinbase With Coinigy|||1400 x 933

I would like to request that Ledger adds support for Pulsechain, a fork of Ethereum, as close as possible to its predicted launch in a couple of months. Pulsechain is the brainchild of Richard Heart, the man behind HEX, which right now is one of the top 10 coins with respect to the market cap on certain coin ranking sites (for example, Nomics.com).

Top 10 Best Custom Indicators For MT4 (2022) Download Free

 $http://www.traderzine.com/blog/images/gartley\_art1\_chart1-1418.jpg|||Mt4\ Vs\ Mt5\ Pantip\ -\ FX\ Signal|||1418\ x\ 787$ 

https://www.brokerage-review.com/images/1/ib/ib-trader-workstation.png|||Does Fidelity Have After Hours Trading Interactive Brokers ...|||2558 x 1385

To purchase Hedera Hashgraph (HBAR) on the majority of the cryptocurrency exchanges, you will already need to have Bitcoin (BTC) or Ethereum (ETH) to trade with. The good news is that you can easily purchase either cryptocurrency at Coinbase using your Credit Card or even Bank Account.

Can i add custom indicators to the android mt4 app. Source: youtube.com. Support and resistance indicator mt4 android is a combination of complete system for metatrader 4 (mt4) strategy indicators & template. Jika sudah di chart silakan kalian pilih indikator berlogo f di bagian atas. I have a question regarding custom indicator on .

 $https://help.ftx.com/hc/article\_attachments/360077345271/image\__6\_png|||FTX Tokenized Stocks added SQPYPLMSTRMRNAZMNIOTWTR ...|||1708 x 961$ 

The #1 Forex Robot Of 2021 - Meet The Odin Forex Robot

 $https://topratedfirms.com/images/1/fidelity/fidelity-active-trader-pro.png|||Fidelity\ Web\ Trading\ Platform\ /Fidelity\ Investments\ ...|||2560\ x\ 1387$ 

https://douglascuffman-portfolio.com/wp-content/uploads/2020/10/fidelity-active-trader-pro-dashboard.png ||| Fidelity Investments - Douglas Cuffman ||| 1920 x 1140 ||| 1920 x 1140 ||| 1920 x 1140 ||| 1920 x 1140 ||| 1920 x 1140 ||| 1920 x 1140 ||| 1920 x 1140 ||| 1920 x 1140 ||| 1920 x 1140 ||| 1920 x 1140 ||| 1920 x 1140 ||| 1920 x 1140 ||| 1920 x 1140 ||| 1920 x 1140 ||| 1920 x 1140 ||| 1920 x 1140 ||| 1920 x 1140 ||| 1920 x 1140 ||| 1920 x 1140 ||| 1920 x 1140 ||| 1920 x 1140 ||| 1920 x 1140 ||| 1920 x 1140 ||| 1920 x 1140 ||| 1920 x 1140 ||| 1920 x 1140 ||| 1920 x 1140 ||| 1920 x 1140 ||| 1920 x 1140 ||| 1920 x 1140 ||| 1920 x 1140 ||| 1920 x 1140 ||| 1920 x 1140 ||| 1920 x 1140 ||| 1920 x 1140 ||| 1920 x 1140 ||| 1920 x 1140 ||| 1920 x 1140 ||| 1920 x 1140 ||| 1920 x 1140 ||| 1920 x 1140 ||| 1920 x 1140 ||| 1920 x 1140 ||| 1920 x 1140 ||| 1920 x 1140 ||| 1920 x 1140 ||| 1920 x 1140 ||| 1920 x 1140 ||| 1920 x 1140 ||| 1920 x 1140 ||| 1920 x 1140 ||| 1920 x 1140 ||| 1920 x 1140 ||| 1920 x 1140 ||| 1920 x 1140 ||| 1920 x 1140 ||| 1920 x 1140 ||| 1920 x 1140 ||| 1920 x 1140 ||| 1920 x 1140 ||| 1920 x 1140 ||| 1920 x 1140 ||| 1920 x 1140 ||| 1920 x 1140 ||| 1920 x 1140 ||| 1920 x 1140 ||| 1920 x 1140 ||| 1920 x 1140 ||| 1920 x 1140 ||| 1920 x 1140 ||| 1920 x 1140 ||| 1920 x 1140 ||| 1920 x 1140 ||| 1920 x 1140 ||| 1920 x 1140 ||| 1920 x 1140 ||| 1920 x 1140 ||| 1920 x 1140 ||| 1920 x 1140 ||| 1920 x 1140 ||| 1920 x 1140 ||| 1920 x 1140 ||| 1920 x 1140 ||| 1920 x 1140 ||| 1920 x 1140 ||| 1920 x 1140 ||| 1920 x 1140 ||| 1920 x 1140 ||| 1920 x 1140 ||| 1920 x 1140 ||| 1920 x 1140 ||| 1920 x 1140 ||| 1920 x 1140 ||| 1920 x 1140 ||| 1920 x 1140 ||| 1920 x 1140 ||| 1920 x 1140 ||| 1920 x 1140 ||| 1920 x 1140 ||| 1920 x 1140 ||| 1920 x 1140 ||| 1920 x 1140 ||| 1920 x 1140 ||| 1920 x 1140 ||| 1920 x 1140 ||| 1920 x 1140 ||| 1920 x 1140 ||| 1920 x 1140 ||| 1920 x 1140 ||| 1920 x 1140 ||| 1920 x 1140 ||| 1920 x 1140 ||| 1920 x 1140 ||| 1920 x 1140 ||| 1920 x 1140 ||| 1920 x 1140 ||| 1920 x 1140 ||| 1920 x 1140 ||| 1920

Transfer BTC from Binance to Ledger Nano S: ledgerwallet

https://i.redd.it/mm87s0a8k7671.png|||A mention in Crypto Daily's recent video! : genesisvision|||1080 x 1080 Exposing The Robinhood Scam: Heres How Much Citadel Paid To .

https://topratedfirms.com/images/1/fidelity/fidelity-active-trader-pro-2.png|||Fidelity-Pro-Trader-Fidelity-Active-Trader-pro-Review...|||2560 x 1391

How to install MT4 on Mac. MT4 has been designed to be used on a PC. This is because it uses a .NET framework, which is not supported on Mac. With that being said, there are methods that you can use to launch MT4 on a Mac, such as using a VPS or third-party software available directly from the MetaTrader 4 website.

https://cryptoast.fr/wp-content/uploads/2020/06/brd-wallet-hedera-hashgraph-1.jpg|||Hedera Hashgraph sassocie à BRD wallet|||1600 x 937

Migrating your coins from Binance Ledger

https://www.forexfactory.com/attachment.php?attachmentid=1556062! & amp;d=1416587319|||Forex Session Indicator For Mt4 | Harga 1 Botol Forex|||1680 x 872

http://www.pocketmeta.com/wp-content/uploads/2016/03/Power-Tools-22.png|||Power Tools Lets You Block & Deck Calls, Schedule Tasks ...|||1280 x 800

January 17, 2022 - The current price of Hedera is \$0.276452 per (HBAR / USD). Hedera is 51.50% below the all time high of \$0.57. The current circulating supply is 18,092,792,421.138 HBAR. Discover new cryptocurrencies to add to your portfolio.

How To Buy Bitcoin With Venmo On Paxful Summary. Create an account with Paxful. Verify your account. Go to Buy Bitcoin and look for Venmo. Open a trade with the vendor and complete the terms. Receive bitcoins directly into your Paxful wallet. Thats it! You have successfully purchased bitcoin with Venmo as the payment method. 3 Ways To Buy Bitcoin With Venmo Binance

http://i.investopedia.com/inv/articles/site/Fidelity\_Trading\_Figure\_8.gif|||Beginner's Guide To Fidelity's Active Trader Pro: Main Screen|||1272 x 806

https://i.stack.imgur.com/FsqVV.png|||paypal - get currency-converted amount via REST API ...|||1352 x 1056 MetaTrader 4 is a free-of-charge Forex trading platform. It offers wide technical analysis options, flexible trading system, algorithmic and mobile trading, Market, Virtual Hosting and Signals.

In this video I show some of the different methods of funding your Coinbase account using bank wires and bank transfers.GET A FREE BITCOIN WALLET IN 2 MINUTE.

I have a question regarding custom indicator on mobile MT4. Is it possible to upload custom indicator to mobile MT4? I saw several brokers offering their mobile MT4 for either iPhone/iPad or Android. Lets say I will have iPad and download one of those applications will I be able to upload custom indicator the same way I can do it with "standard.

https://www.financedraft.com/wp-content/uploads/2019/02/Fidelity-Investments-to-Launch-their-Cryptocurre ncy-Trading-Custody-Platform.jpg|||Fidelity To Launch Cryptocurrency Trading & Dustody Platform|||1500 x 1000

https://ucarecdn.com/7891aba3-c6aa-44db-bb57-1f61aa618481/-/format/auto/-/preview/3000x3000/-/quality/lighter/|||How To Move Bitcoin From Coinbase To Ledger Wallet | Earn ...|||1200 x 900

HBAR has the Bairdbase. 3 level 1 shadow muppetry  $\cdot$  7m Can somebody explain how I do this on the coin base app? I dont see where to do this 2 level 2 hockeyd 13  $\cdot$  7m You can do it on the app. You need to go to the " Prices" section, search for and select Hbar, then tap the star in the upper right corner. 3 level 2 its yournameidiot  $\cdot$  7m

Fidelity Investments Review Forbes Advisor

Videos for Transfer+from+binance+to+ledger

Build a Crypto Portfolio - #1 in Security Gemini Crypto

https://cdn.shopify.com/s/files/1/0182/2915/products/swampthingclean\_1\_2048x.jpg?v=1571439066|||E.M.

Gist "Swamp Thing" Art Print Edition - Bottleneck Art ...|||1296 x 1728

 $https://cdn.shopify.com/s/files/1/2602/7094/products/MIST\_Report\_Card\_Back\_1200x1200.jpg?v=15871525\\07|||H\&H\ MIST\ Casualty\ Treatment\ Report\ Card\ KommandoStore|||1200\ x\ 1200$ 

### BIG NEWS When Will HBAR Be On Coinbase? - YouTube

Tutorial on how to transfer from binance to our hardware ledger nano S wallet Binance Course on Udemy. https://www.udemy.com/course/learnbinance/American get.

http://cdn.shopify.com/s/files/1/1420/8798/products/basil-lemon-ocimum-americanum-seeds-amkha-seed\_118 \_1200x1200.jpg?v=1571439195|||Seeds for Lemon Basil | Ocimum americanum | Amkha Seed|||1024 x 1024 Does Venmo accept Bitcoin payments? NOWPayments

Binance Smart Chain is now within your reach in Ledger Live! From now on, you can securely manage and transact BSC two native asset types: BNB, Binance Smart Chain native currency, and the BEP20 tokens, directly through Ledger Live and under the safest umbrella there is: your Ledger hardware wallet .

Transferring Polkadot (DOT) form binance to ledger live .

Buy Bitcoin with Venmo Mobile Payment Paxful

https://c.mql5.com/forextsd/forum/205/EFT\_MTF.jpg|||Fl 11 Mt4 Indicator|||1366 x 768

How to add indicators to MT4 android app - Quora

How to Deposit Money From Bank Account to Coinbase

???? How Do I Transfer Money From Coinbase To My Bank Account .

Get Started with Forex Trading - Open a Forex Trading Account

 $https://support.ledger.com/hc/article\_attachments/360007686460/xpub.png|||Transfer\ Dogecoin\ From\ Binance\ To\ Ledger\ -\ COGODE|||2048\ x\ 1536$ 

https://lookaside.fbsbx.com/lookaside/crawler/media/?media\_id=4550836824964340|||XM|||1706 x 919

How To Add Custom Indicator To Mt4 Android Forex Evolution

Forbes The Best Online Brokers 2021, Dec 10, 2020: Fidelity was ranked No. 1 Best Online Broker out of 21 online trading platforms evaluated in the Forbes 2021 Online Broker Review. 2. Kiplingers magazine, August 2021 Online Broker Survey.

https://i0.wp.com/forex4live.com/wp-content/uploads/2020/03/forex4live.png?ssl=1 ||| Android Mt4 Signal Indicator: Forex Donchian " Reversal ... ||| 1725 x 985

Online Investment Platform - 3 Simple Steps to Invest

https://taniforex.com/wp-content/uploads/2019/09/Graphic1-23.jpg|||How to install custom indicator in Mobile MT4 & amp; MT5?|||2575 x 1413

https://brokerchooser.com/uploads/images/broker-reviews/fidelity-international-review/fidelity-international-review/fidelity-international-review-mobile-trading-platform-2.png|||Fidelity International Review 2021 - Pros and Cons Uncovered|||1080 x 1845

https://www.annacoulling.com/wp-content/uploads/2012/09/MT4-logo.png|||MT4 Anna Coulling|||1150 x 1107

Here is how and where to buy Hedera Hashgraph (HBAR.

How to Deposit Money From Bank Account to Coinbase. 1. Go to Coinbase.com and click on Buy / Sell. The first step is to go to Coinbase.com and log in to your account. You can also use the Coinbase . 2. Add your bank account. 3. Click on Continue. 4. Select your bank account. 5. Log in to your .

https://brokerchooser.com/uploads/images/broker-reviews/robinhood-review/robinhood-review-web-trading-p latform-2.png|||Commission-Free Investing Amazon Price | The Robinhood Archives|||1083 x 979

https://s32659.pcdn.co/wp-content/uploads/2021/03/SafePal-Wallet.png|||Binance Coin Storage: Best Crypto Wallets that Support BNB|||1500 x 1155

Ledger now supports Binance Smart Chain Ledger

https://www.investopedia.com/thmb/9uenxWQKdrELhN-hzQq\_7SAIB\_s=/1459x778/filters:no\_upscale():ma x\_bytes(150000):strip\_icc()/ATPCustomLandingPage-0c18be1f4b044e579b3b5a91ed9b0983.png|||Intraday Scanners Paper Trading Fidelity Trading ...|||1459 x 778

https://topratedfirms.com/images/1/webull/webull-watchlist-grid.png|||Bracket Orders: Ameritrade, Etrade, Schwab, Fidelity ...|||2560 x 1391

https://blockonews.com/wp-content/uploads/2019/04/coinbase-review.jpg|||Crypto Giant Coinbase Launches Cross-Border Payments with ...|||1400 x 933

MT4 / MT5 Indicators for Android and iPhone

Download MetaTrader 4 for PC, iPhone, iPad and Android

https://captainaltcoin.com/wp-content/uploads/2021/12/EXCHANGE-REVIEW-2021-12-31T104822.218-153 6x1024.png|||How To Send Coins (BTC, ETH, ADA etc) From Kucoin to Binance?|||1536 x 1024

https://www.brokerage-review.com/images/1/fidelity/activetraderpro/active-trader-pro-3.png|||Fidelity Active Trader Pro Review, Cost, & Equirements 2021||1277 x 978

Robinhood Review 2021: Pros, Cons and How It Compares. Robinhood offers commission-free stock, ETF and options trades, a streamlined trading platform and free cryptocurrency trading. But customer.

HBAR is already at Coinbase, here is the clue. On this link https://hedera.com/buying-guide at the very bottom there is a new Exchange Tagomi. Is at the bottom right, so recently added. If you check the assets of Tagomi HBAR is not there: https://www.tagomi.com/assets/ but if you check out Tagomi's Linkedin https://www.linkedin.com/company/tagomi/ it refers to the Coinbase blog announcement. https://blog.coinbase.com/coinbase-to-acquire-leading-institutional-crypto-brokerage-tagomi.

Robinhood app sells user customer data to make a quick buck from the high-frequency trading (HFT) firms on Wall Street, that is what we wrote last month, in one of the first articles that expressed concern over the popular Robinhood investing app for millennials, which has shady ties to HFT firms and undermines its image of an anti-Wall .

https://media.warriortrading.com/2016/10/Fidelity-7.png|||Best Stocks For Channel Trading Fidelity Investments ...|||1226 x 779

HBAR was listed on an exchange today, so that \$\%#39\$; probably it, but it wasn \$\%#39\$; Coinbase.

How to Identify & Eport Scams Robinhood

Choose the bank account you wish to transfer to Enter the amount of funds you wish to transfer Click Submit once you have verified the information is correct How To Transfer On Web Click Account in the upper right-hand corner Tap Banking Using the panel on the right side, initiate a bank transfer from Robinhood 3. Setting Up A Coinbase Account

Metatrader 4 MT4 Trading Platform Forex Trading Platform.

https://topratedfirms.com/images/1/Fidelity/Fidelity-account.png|||Fidelity Competitors 2020|||1200 x 903 The Trading App Robinhood Takes From You and Gives to the Rich

 $http://www.brokerage-review.com/images/1/TradeStation/tradestation-platform.png|||Tradestation\_vs\_Fidelity(2019)|||1920 x 1031$ 

To buy BTC with Venmo, you first need to sign up for a free Bitcoin wallet by clicking the Create account. Youll also need to verify your identity for us before you can purchase BTC. After logging in, click Buy Bitcoin and select Venmo as the mode of payment to filter out unrelated offers. We suggest that you review the seller's profile to gauge their trustworthiness by clicking their username to see their trade history and reviews from past trade partners.

From Binance to Ledger In order to send from one address to another, the first thing you need to know is the address that you want to send the coins to. For this you need to connect your Ledger and go to Ledger Live. There you need to click the receive button so that you would see the address, you will need a Ledger Live account for this as well.

Trading at Fidelity Smarter trading technology, plus \$0 commission trades, means smarter trading decisions. This is Decision Tech. Open a brokerage account Whether you trade a lot or a little, we can help you get ahead Commission-free trades \$0 1 for online US stock, ETF, and option trades. Get margin rates as low as 4.00%. 2

https://forex-station.com/download/file.php?id=3341113&mode=view|||How to guide: Two-line MACD

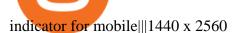

https://stockbrokers.s3.amazonaws.com/uploads/di87n9l/Fidelity Active Trader Proplatform.png?t=1457126539888|||Fidelity Review 2016 - StockBrokers.com|||1286 x 809

Venmo is a user-friendly payment app that lets people buy, sell, and hold Bitcoin and other cryptocurrencies. Nevertheless, Venmo prevents its clients from fully owning their digital assets. NOWPayments is a non-custodial service, unlike Venmo, which enables its partners to accept cryptocurrencies and retain full control over their digital holdings.

http://cdn.shopify.com/s/files/1/0981/3836/products/EdGeinShirtBlack.jpg?v=1587082074|||Ed Gein Shirt | True Crime T-Shirts | Serial Killer Shop|||1024 x 1024

Android Metatrader Custom Indicator July 6, 2019 Written by Trader Forex I might additionally enjoy try using a Custom Indicator using Android nevertheless I do believe there is absolutely no Custom Indicator help with MT4 mobile or portable.

http://cdn.shopify.com/s/files/1/1129/3840/products/ss11\_3\_1200x1200.jpg?v=1585540839|||Rancor I Mercilessnature - Vore Fur and Giantess|||1200 x 900

Such custom indicators are in MQL4 programming language, however; mostly custom indicators are free mt4 supported. You can easily download custom indicators on the trading platform within a couple of minutes you have an all set trading platform with the custom indicator. For successful forex trading, best forex indicators free download the Metatrader4 platform is the most fundamental method provides you with all the stuff needed for forex trading.

The question on everyone's lips is when will HBAR (Hedera Hashgraph) be listed on Coinbase? Well, watch the video till the end to find out

https://coinerblog.com/wp-content/uploads/2018/10/Fidelity-Is-Launching-a-Crypto-Trading-PlatformFidelity-Is-Launching-a-Crypto-Trading-Platform-Altcoin-Today.png|||Fidelity-Is-Launching-a-Crypto-Trading-Platform-Is-Launching-a-Crypto-Trading-Platform-Is-Launching-a-Crypto-Trading-Is-Launching-a-Crypto-Trading-Is-Launching-Is-Launching-Is-Launching-Is-Launching-Is-Launching-Is-Launching-Is-Launching-Is-Launching-Is-Launching-I

Step by step 1 Open Venmo and select crypto from the menu. 2 Make your first purchase for as little as \$1 and, if you want to, share it on your feed. 3 Easily sell or buy more in a few taps. We're rolling crypto out gradually, so you might not see it in your app right away. Get familiar with crypto

Whatever your trading objectives and needs are, Fidelity offers an array of account types from standard trading to Roth IRA accounts. The web trading platform is user-friendly and features a well-designed, interactive, and intuitive interface. Moreover, the account opening process is fully digital which makes for a streamlined trading experience.

 $https://external-preview.redd.it/llew_HYVNPi12ohclUYGwXfPnodv8sEbWB14OaI8F5Q.png?auto=webp\& s=00e9bc41cb2c819f534db4465387ed0170c3b177|||Coinbase just locked my account and demands I answer ...|||2194 x 794$ 

HBAR on Coinbase? : hashgraph

https://www.annacoulling.com/wp-content/uploads/2012/09/MT4-logo-1024x985.png|||Forex trading platforms|Best trading platform|metatrader 4 ...|||1024 x 985

 $https://brokerchooser.com/uploads/images/broker-reviews/fidelity-review/fidelity-review-desktop-trading-platform-1.png\\|||Fidelity Review 2021 - Pros and Cons Uncovered\\|||1342 x 862$ 

https://www.brokerage-review.com/images/1/Fidelity/active-trader-pro.png|||Fidelity Review (2021)|||2560 x 1380

Self Directed Brokerage Leader - 401k Investment Solutions

Download MetaTrader 4 MT4 Forex Trading Platform

Take action. If you encounter any suspected scams via email, text message, phone calls, websites, or social media, report these to reportphishing@robinhood.com. Please note: this email address is for reporting suspected phishing scams only. You will not receive a response from our team.

Robinhood Review 2022: Pros, Cons and How It Compares.

 $https://cdn.shopify.com/s/files/1/0935/8886/products/Alex-Grey-Lenticular-back-web\_2400x.jpg?v=1569195$ 

610|||Interbeing - Hologram Lenticular CoSM Shop|||1080 x 823

Weltrade.com - Leading Forex Broker - Easy start from \$25

HBAR to Coinbase: hashgraph - reddit

Venmo and Bitcoin: Is Buying Crypto on an App a Good Idea .

Active Trader Solutions from Fidelity

 $https://toprated firms.com/images/1/etrade/etrade-trading.png |||ETRADE\ vs\ Fidelity\ [2020]|||1914\ x\ 9391||1914\ x\ 9391||1914\ x\ 9391||1914\ x\ 9391||1914\ x\ 9391||1914\ x\ 9391||1914\ x\ 9391||1914\ x\ 9391||1914\ x\ 9391||1914\ x\ 9391||1914\ x\ 9391||1914\ x\ 9391||1914\ x\ 9391||1914\ x\ 9391||1914\ x\ 9391||1914\ x\ 9391||1914\ x\ 9391||1914\ x\ 9391||1914\ x\ 9391||1914\ x\ 9391||1914\ x\ 9391||1914\ x\ 9391||1914\ x\ 9391||1914\ x\ 9391||1914\ x\ 9391||1914\ x\ 9391||1914\ x\ 9391||1914\ x\ 9391||1914\ x\ 9391||1914\ x\ 9391||1914\ x\ 9391||1914\ x\ 9391||1914\ x\ 9391||1914\ x\ 9391||1914\ x\ 9391||1914\ x\ 9391||1914\ x\ 9391||1914\ x\ 9391||1914\ x\ 9391||1914\ x\ 9391||1914\ x\ 9391||1914\ x\ 9391||1914\ x\ 9391||1914\ x\ 9391||1914\ x\ 9391||1914\ x\ 9391||1914\ x\ 9391||1914\ x\ 9391||1914\ x\ 9391||1914\ x\ 9391||1914\ x\ 9391||1914\ x\ 9391||1914\ x\ 9391||1914\ x\ 9391||1914\ x\ 9391||1914\ x\ 9391||1914\ x\ 9391||1914\ x\ 9391||1914\ x\ 9391||1914\ x\ 9391||1914\ x\ 9391||1914\ x\ 9391||1914\ x\ 9391||1914\ x\ 9391||1914\ x\ 9391||1914\ x\ 9391||1914\ x\ 9391||1914\ x\ 9391||1914\ x\ 9391||1914\ x\ 9391||1914\ x\ 9391||1914\ x\ 9391||1914\ x\ 9391||1914\ x\ 9391||1914\ x\ 9391||1914\ x\ 9391||1914\ x\ 9391||1914\ x\ 9391||1914\ x\ 9391||1914\ x\ 9391||1914\ x\ 9391||1914\ x\ 9391||1914\ x\ 9391||1914\ x\ 9391||1914\ x\ 9391||1914\ x\ 9391||1914\ x\ 9391||1914\ x\ 9391||1914\ x\ 9391||1914\ x\ 9391||1914\ x\ 9391||1914\ x\ 9391||1914\ x\ 9391||1914\ x\ 9391||1914\ x\ 9391||1914\ x\ 9391||1914\ x\ 9391||1914\ x\ 9391||1914\ x\ 9391||1914\ x\ 9391||1914\ x\ 9391||1914\ x\ 9391||1914\ x\ 9391||1914\ x\ 9391||1914\ x\ 9391||1914\ x\ 9391||1914\ x\ 9391||1914\ x\ 9391||1914\ x\ 9391||1914\ x\ 9391||1914\ x\ 9391||1914\ x\ 9391||1914\ x\ 9391||1914\ x\ 9391||1914\ x\ 9391||1914\ x\ 9391||1914\ x\ 9391||1914\ x\ 9391||1914\ x\ 9391||1914\ x\ 9391||1914\ x\ 9391||1914\ x\ 9391||1914\ x\ 9391||1914\ x\ 9391||1914\ x\ 9391||1914\ x\ 9391||1914\ x\ 9391||1914\ x\ 9391||1914\ x\ 9391||1914\ x\ 9391$ 

https://miro.medium.com/max/3200/0\*Jl7g\_Lhrcr7bA1dF|||How to create your own Binance DEX wallet

account | by ...|||1600 x 804

Interactive Brokers® - Award Winning Trading Platform

(end of excerpt)